# สารบัญ

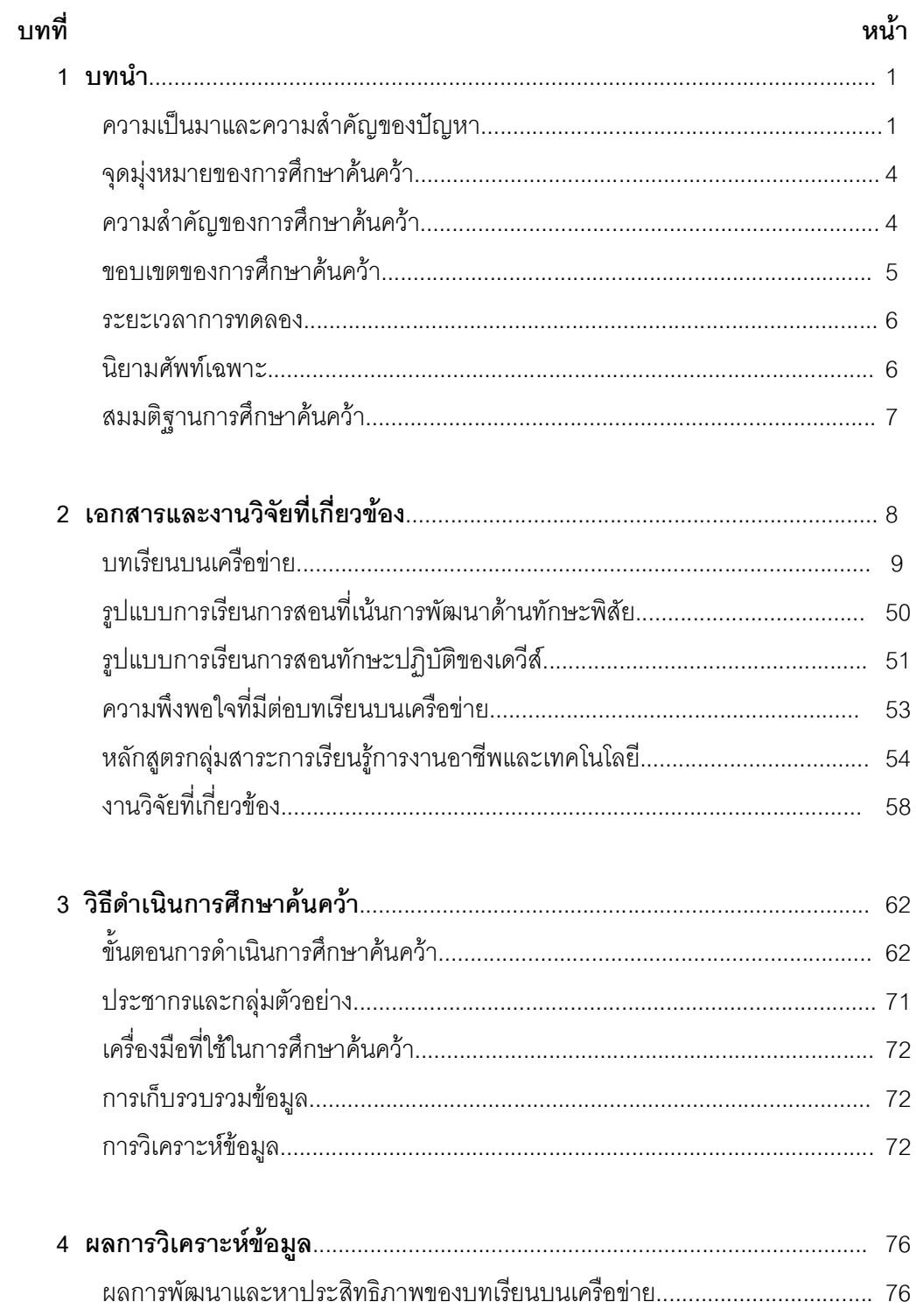

# สารบัญ (ต่อ)

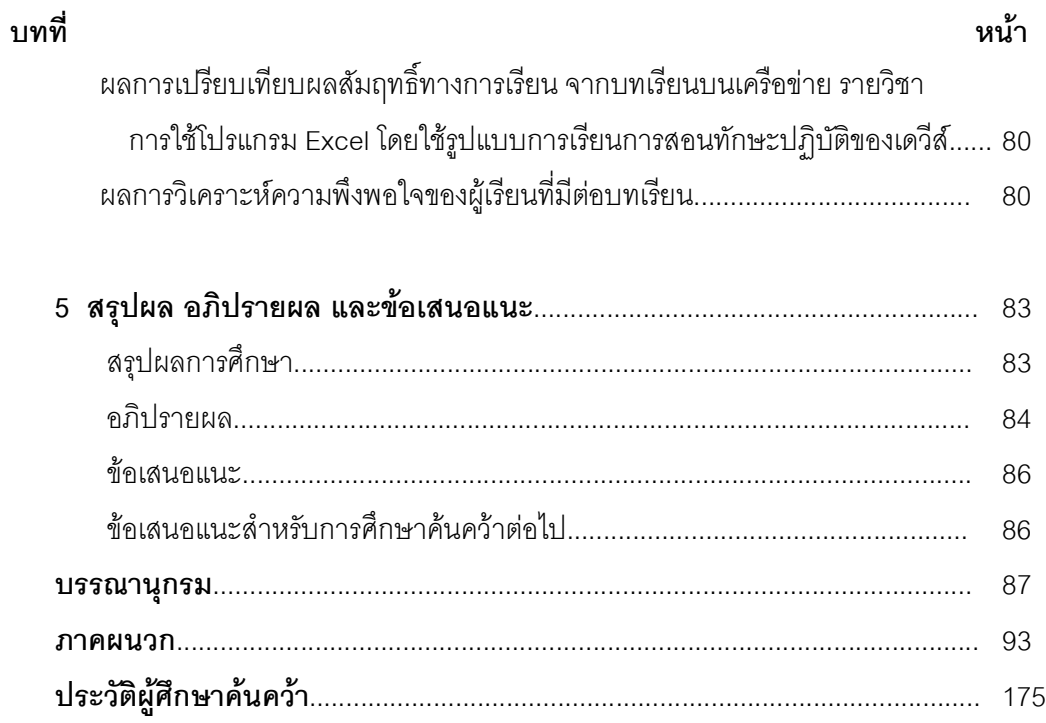

### สารบัญตาราง

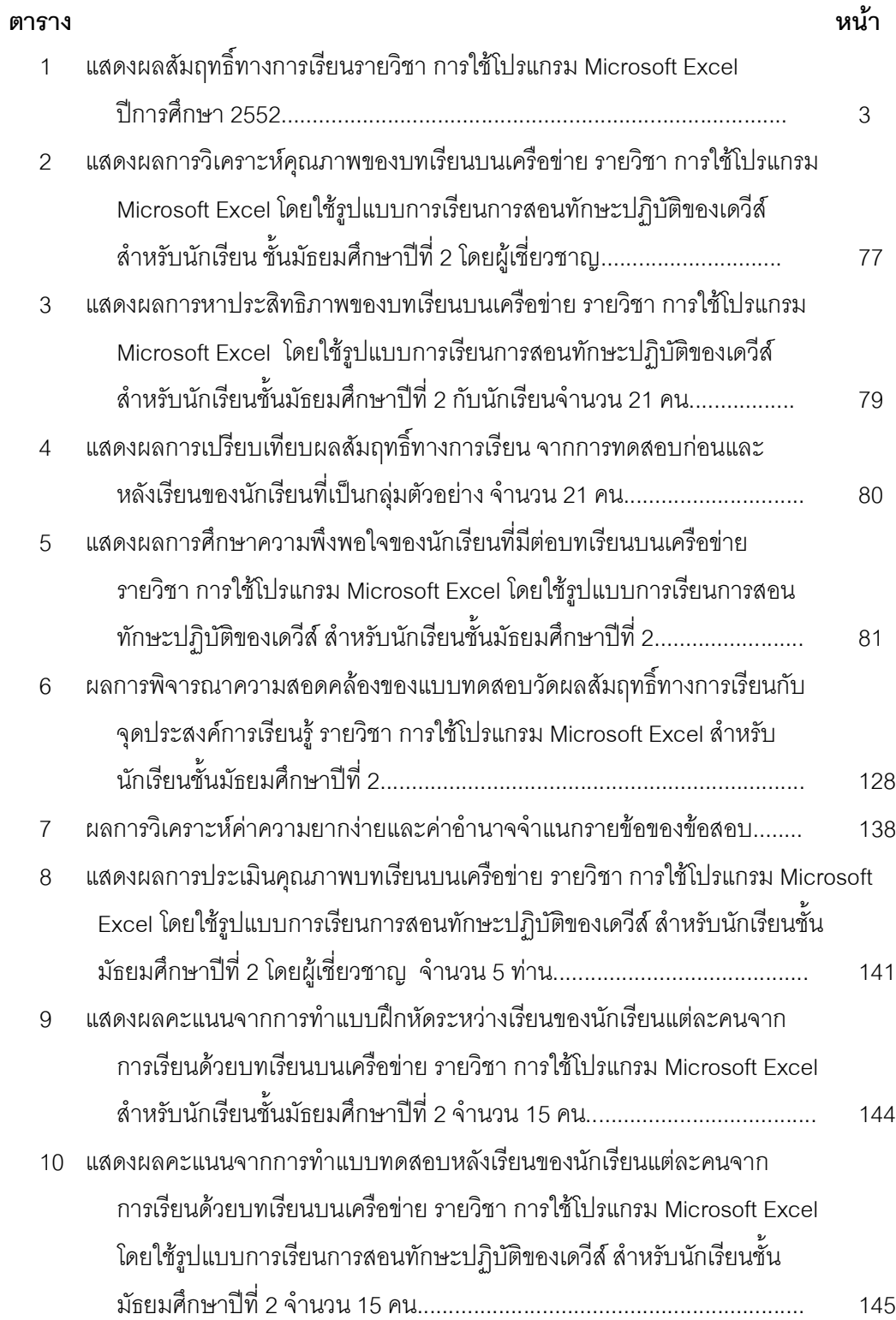

### สารบัญตาราง (ต่อ)

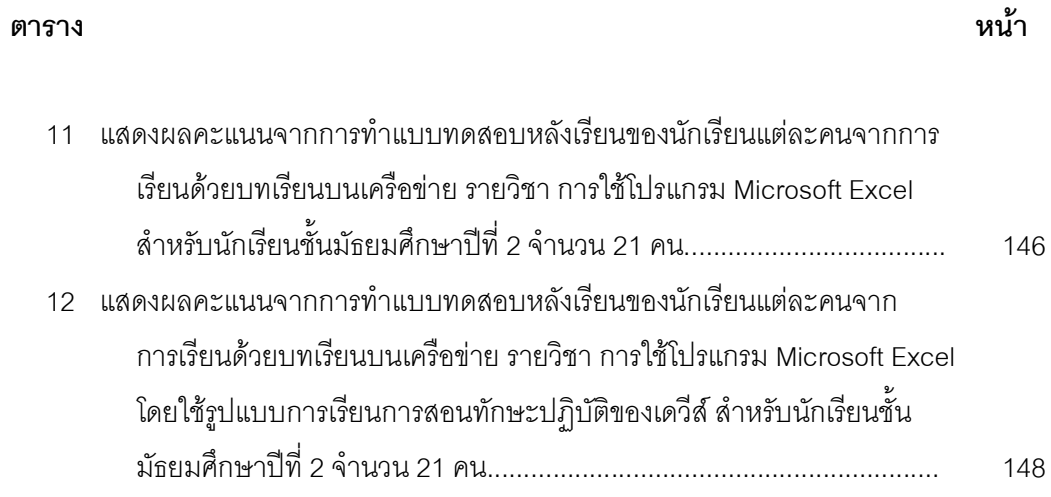

# สารบัญภาพ

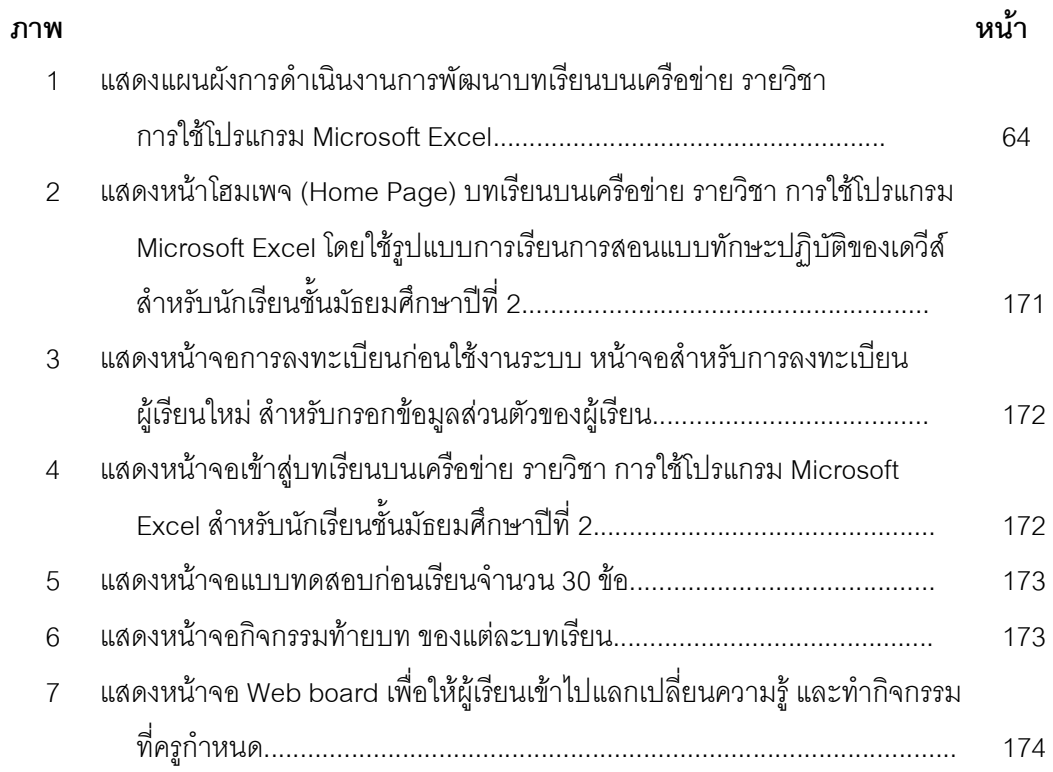